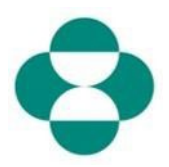

#### 目的:

本資訊意在向供應商說明如何答覆 MSD 為收集多樣性或可持續性資訊的問卷。

#### 觸發條件:

供應商透過 Ariba 接收來自 MSD 採購部的電子郵件, 登入 Ariba Network 並完成相關問 卷。

### 實用提示:

供應商必須登入 Ariba Network 才能答覆問卷。如果供應商已經答覆了另一份問卷, 例如註 冊問卷或採購活動, 則需要從同一 Ariba Network 帳戶答覆後續問卷。

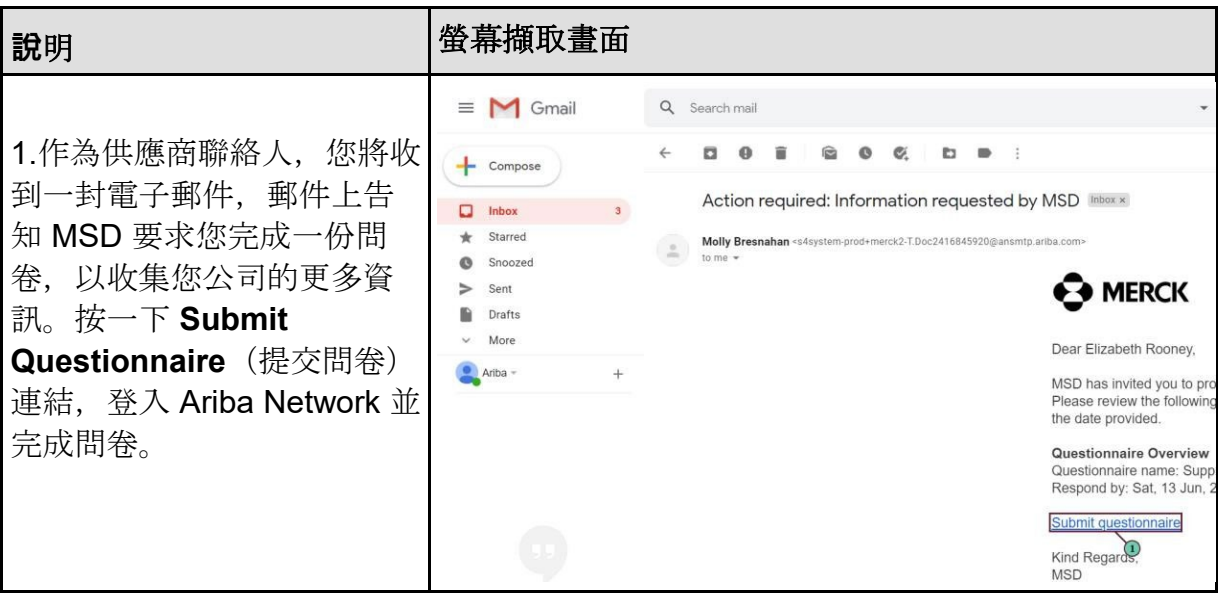

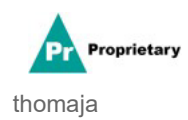

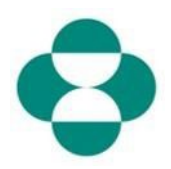

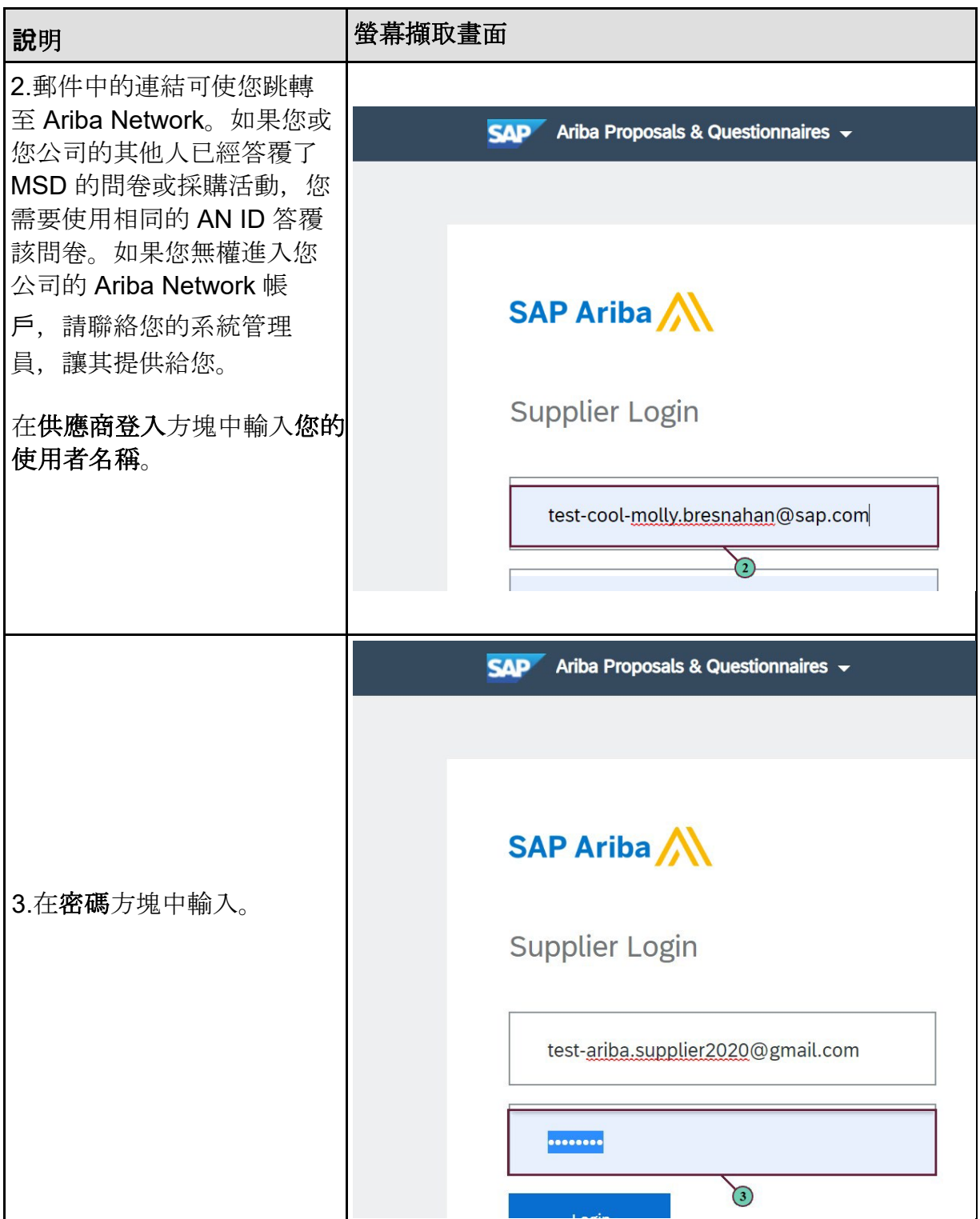

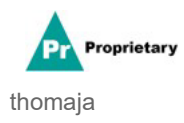

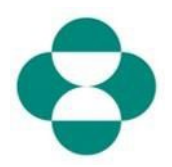

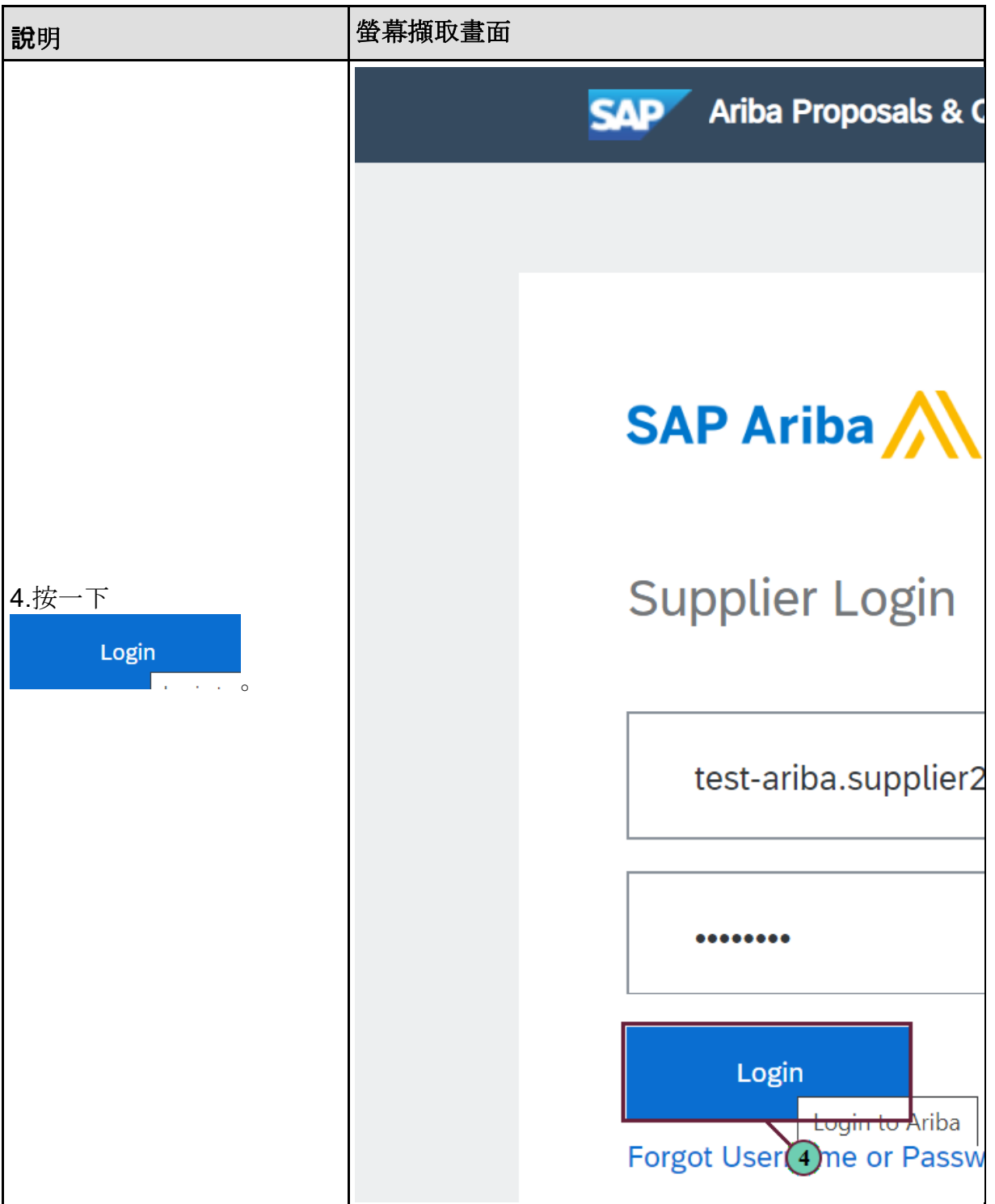

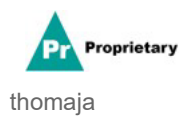

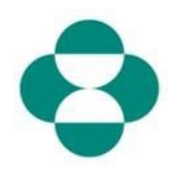

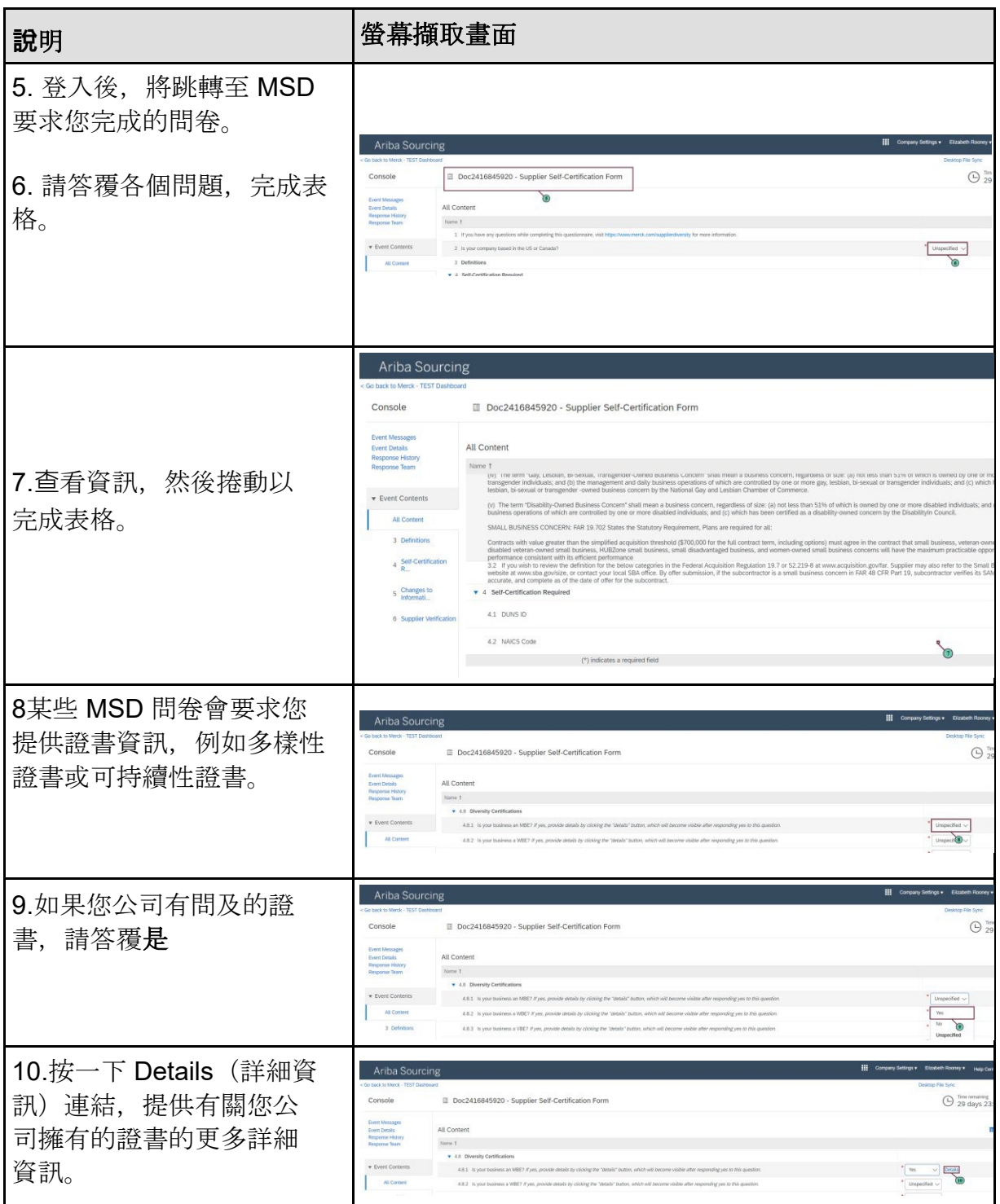

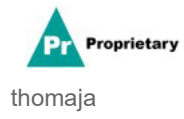

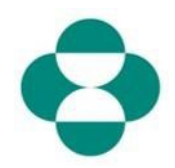

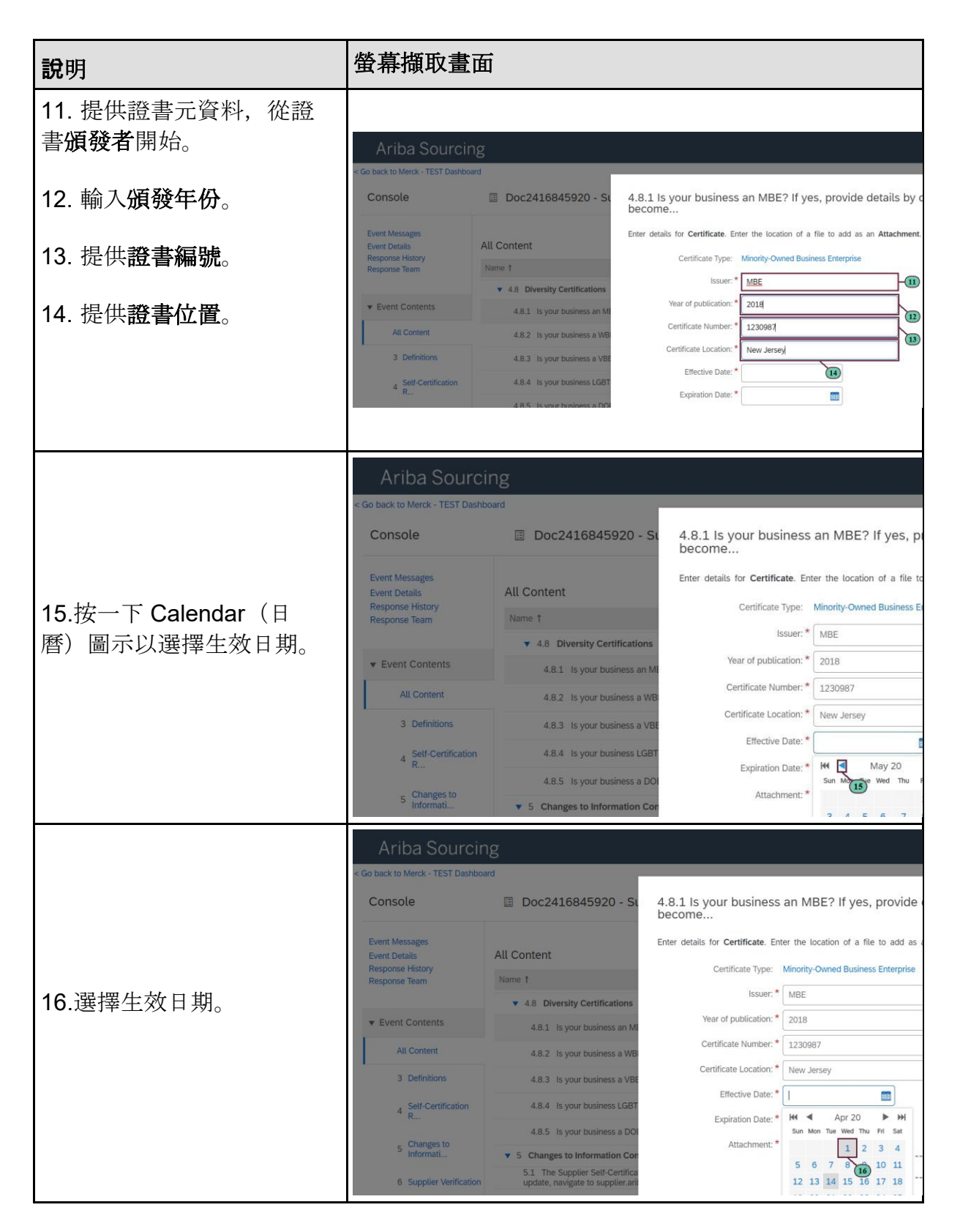

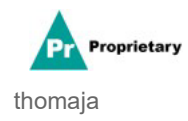

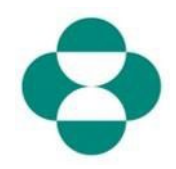

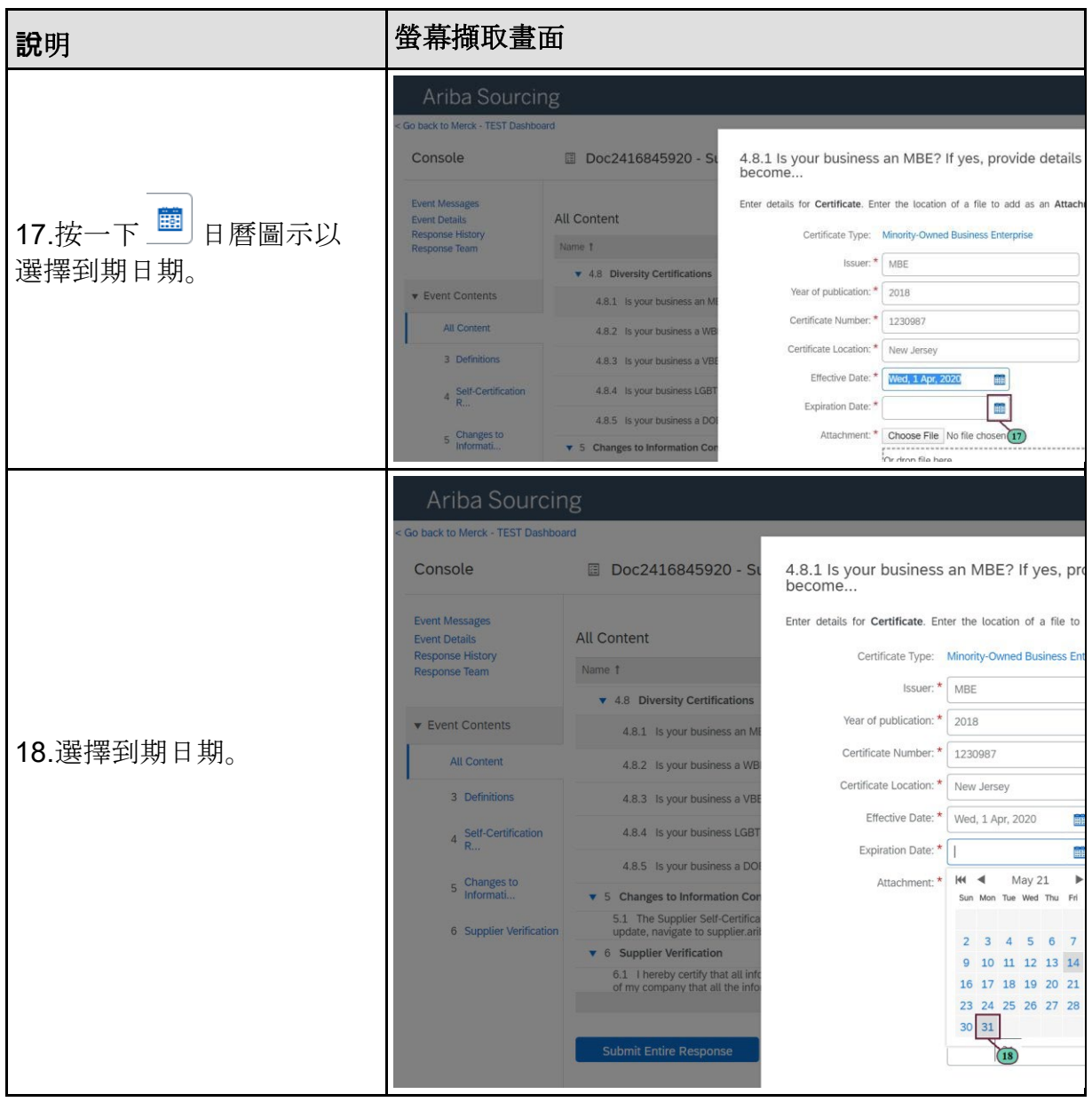

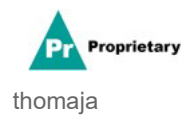

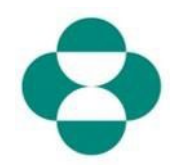

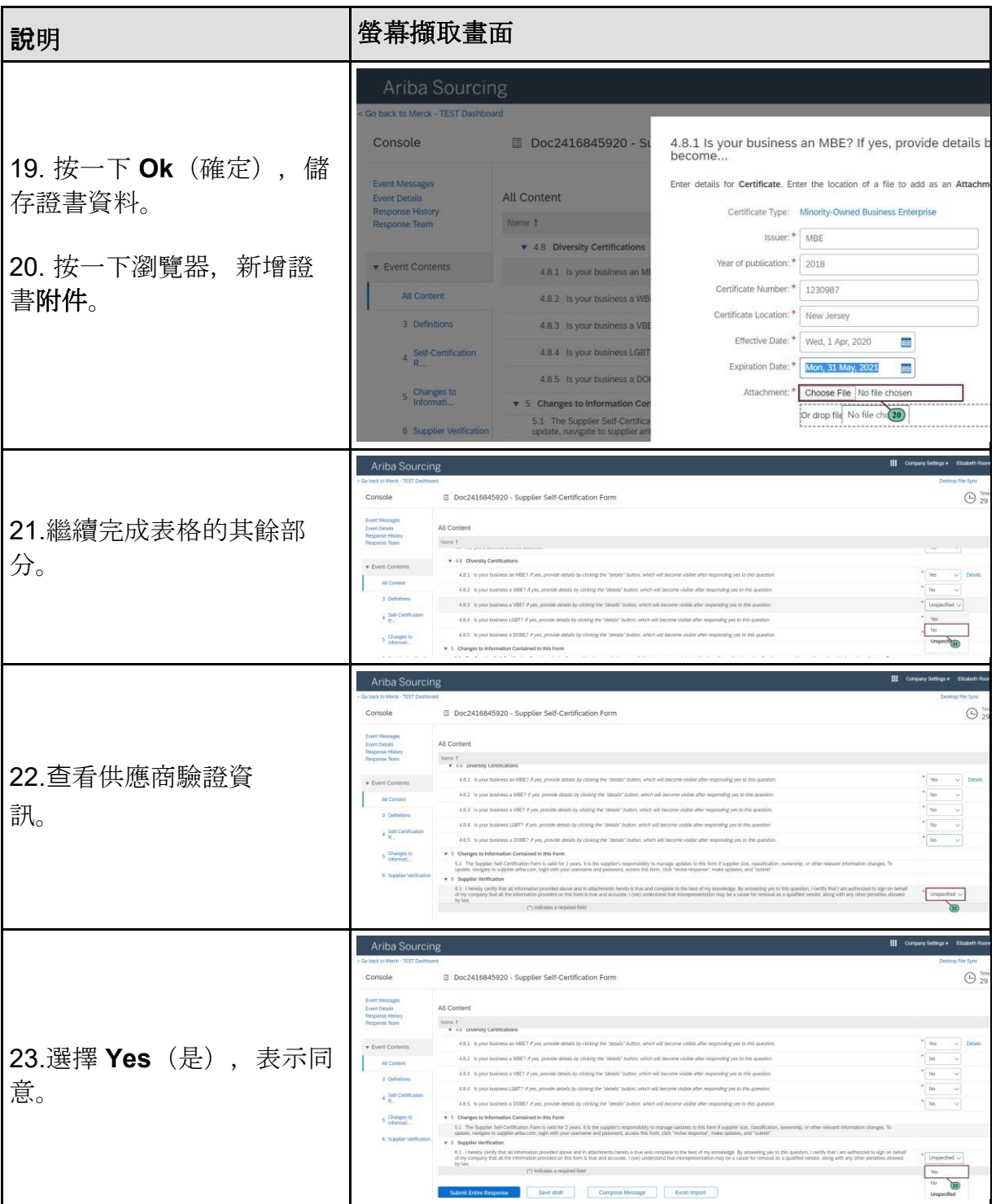

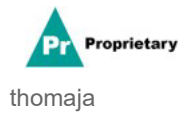

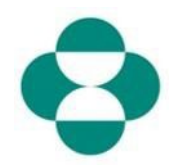

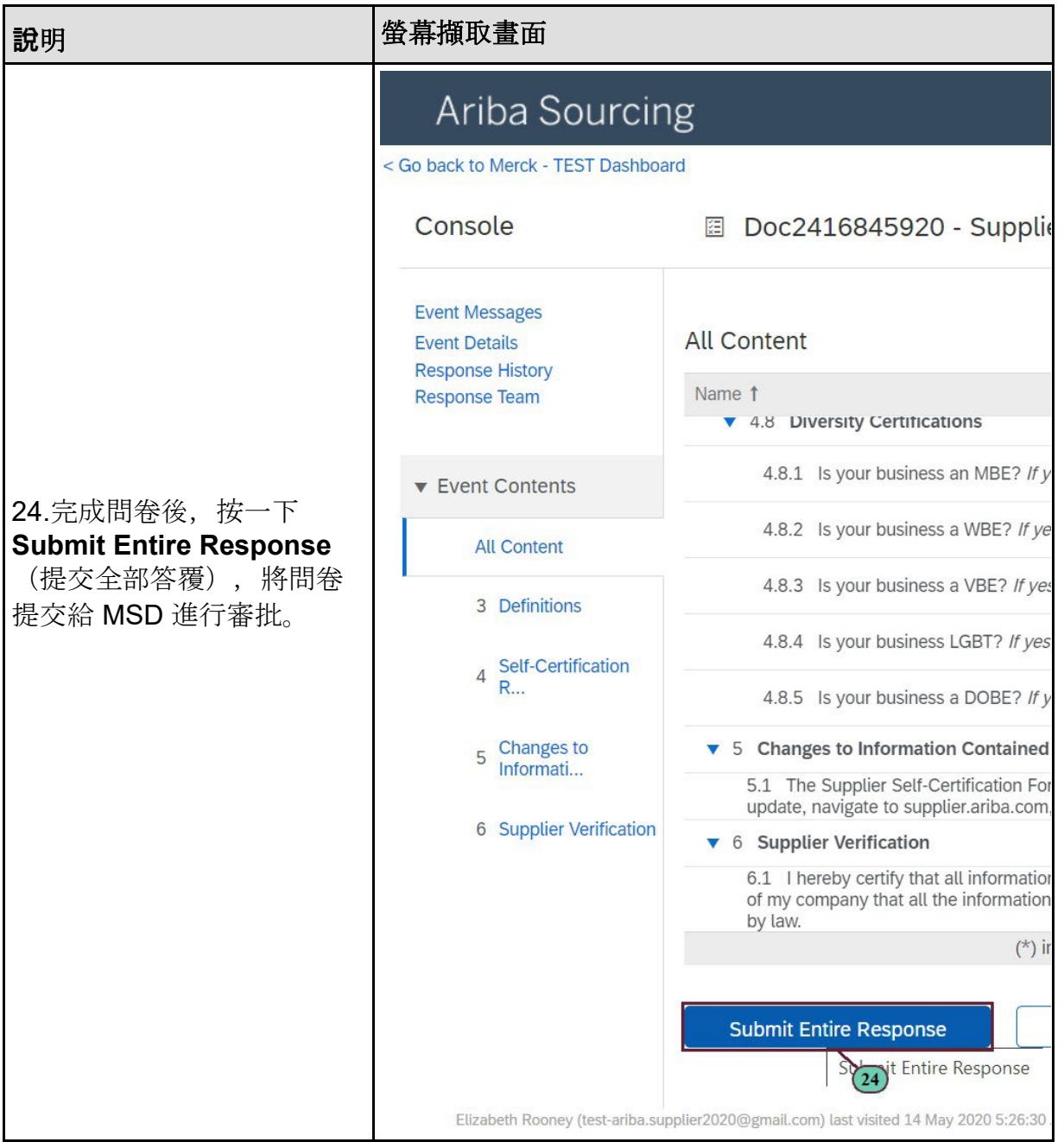

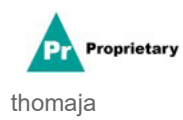

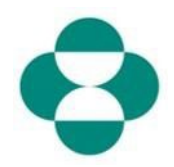

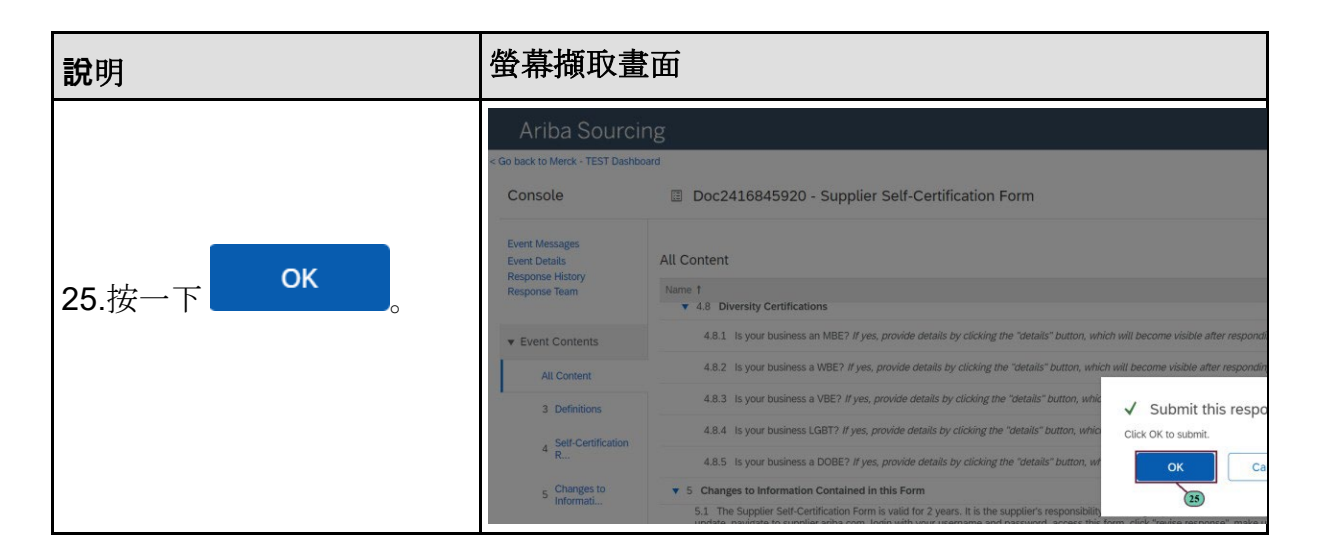

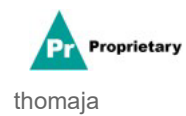